# Adobe Photoshop 2022 (Version 23.0.2) Serial Number Torrent (Activation Code) [Win/Mac]

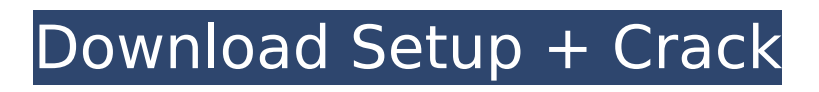

## **Adobe Photoshop 2022 (Version 23.0.2) Crack + Activator Free Download**

Finding more software It's a good idea to at least dip your toe into the world of graphic design beyond the programs covered in this chapter. You can purchase more programs, too, for even more features. Table 2-1 lists some popular software programs for graphic design. You may not be able to use all of these, but they may be useful tools for developing a design aesthetic for your projects. Table 2-1 Graphic Design Software Programs \*\*Program\*\* | \*\*Description\*\* --- | --- Dreamweaver | An HTML editor, CSS editor, image editor, and so on. Fireworks | An illustration editor with a (very) simplified layer system and an image editor. Illustrator | A graphic design program that has almost endless features and tools for designing. InDesign | A designoriented word processing program. Photoshop | The standard image manipulation program. Quark | A web design program. Photoshop Elements | An image editor for home and small business users. It's a good, inexpensive alternative to Photoshop.

## **Adobe Photoshop 2022 (Version 23.0.2) Activation Code**

To use Photoshop you need an expensive subscription to Adobe Creative Cloud. The value of this is questionable. It is also only available on the Mac and doesn't run on Windows or Linux. Adobe Photoshop isn't the only photo editing program for Linux available. There are free ones available like GIMP and others which have their own pros and cons. I'm going to show you how to edit images in Photoshop. We are not going to use Photoshop itself but the free version Photoshop Elements. I'm going to assume you have already downloaded the free version of Photoshop Elements. It should be installed on your computer already. If you haven't, you can download it from (You will also need to download the RAW photo editor). Installing Photoshop Elements To install Photoshop Elements, double click on the downloaded file and it will open an installer. You will be asked to sign in to your Adobe account. Signing in is required to download updates, install new apps and remove old ones. It doesn't get any easier than that. You may or may not be asked to create a free Adobe ID. If you already have one then no problem, you are already signed in. You are just creating a new account. It does a lot of downloading. Click the Continue button to continue. You may be asked a few more questions and the installer will start up. You can go through the setup screens however I will walk through the whole process in a few steps to make this easier. Name the app, select your country, enter a username and password and click Continue. You may be asked to sign in to an Adobe ID or you may be asked to create a new one. You may be asked to

change your location. You can click "I understand" to continue as you have no questions or answer "No" to all the options. You will see a message that Photoshop Elements is installing. The setup will continue. You will see a new window called Install Photoshop Elements. In the Install Photoshop Elements window click Install. The setup will download and you will be ready to use Photoshop Elements. Downloading your first image to edit The first time you run Photoshop Elements you will be asked if you want to import photos from your computer. If you are new to Photoshop Elements I would recommend that you import your 388ed7b0c7

## **Adobe Photoshop 2022 (Version 23.0.2)**

Today's big game between the Ottawa Senators and Edmonton Oilers is on their heels, as we can see from this Twitter exchange between the two teams: #SEAvsEDM not a night for Sens fans as Sather-McDavid #Sens win in the pre-game skate. — Curtis Lazar (@CurtisLazarTSN) October 2, 2016 You see the Sens were cancelled from tonight's game, but apparently don't feel like they've been deprived of the Oilers' basketball team that lives in Ottawa The Sens will have to wait until next season to get at least one game (maybe more) against McDavid and the Oil, so we better enjoy the Sidney Crosby and the Crosby-led Penguins while we can.// Copyright (c) Lawrence Livermore National Security, LLC and other VisIt // Project developers. See the top-level LICENSE file for dates and other // details. No copyright assignment is required to contribute to VisIt. // \*\*\*\*\*\*\*\*\*\*\*\*\*\*\*\*\*\*\*\*\*\*\*\*\*\*\*\*\*\*\*\*\*\*\*\*\*\*\* \*\*\*\*\*\*\*\*\*\*\*\*\*\*\*\*\*\*\*\*\*\*\*\*\*\*\*\*\*\*\*\*\*\*\*\*\* // File: TransientVisItPlugins.C // \*\* \*\*\*\*\*\*\*\*\*\*\*\*\*\*\*\*\*\*\*\*\*\*\*\*\*\*\*\*\*\*\*\*\*\*\*\*\*\*\*\*\*\*\*\*\*\*\*\*\*\*\*\*\*\*\*\*\*\*\*\*\*\*\*\*\*\*\*\*\*\*\*\*

 $**$  #include #include #include // these two macros are used to include/exclude various components in the plugin // // this function is called when VisIt is starting up. it is called at the // point of plugin initialisation. // VISIT\_PLUGIN\_ENTRY(Transient,Core) { // leave this function empty return true;  $\frac{1}{1}$  // // this function is called whenever VisIt is about to destroy a plugin. // VISIT\_PLUGIN\_EXIT(Transient,Core) { // do not call VisItShutdown() here, the VisIt engine never calls // this function... return true; } // \*\*\*\*\*\*\*\*\*\*\*\*\*\*\*\*\*\*\*\*\*\*\*\*\*\*\*\*\*\*\*\*\*\*\*\*\*\*\*\*\*\*\*\*\* \*\*\*\*\*\*\*\*\*\*\*\*\*\*\*\*\*\*\*\*\*\*\*\*\*\*\*\*\*\*\* // Method:

TransientVisItPlugins::InitializeEngine // // Purpose: // Program initialisation for the Transient engine. // // Programmer: generated by xml2info // Creation: omitted // // \*\*\*\*\*\*\*\*\*\*\*\*\*\*\*\*\*\*\*\*\*\*\*\*\*\*\*\*\*\*\*\*\*\*\*\*\*\*\* \*\*\*\*\*\*\*\*\*\*\*\*\*\*\*\*\*\*\*\*\*\*\*\*\*\*\*\*\*\*\*\*\*\*\*\*\* void TransientVisIt

## **What's New In Adobe Photoshop 2022 (Version 23.0.2)?**

9,500 migrants boarded last month's charity refugee ship Aquarius -- 3,100 of them alone in late October -- and have been waiting in vain for Italy to deliver them to France, Belgium, and the UK after the boat was rescued at sea last month. Last week, the NGO ship carrying some 500 African migrants picked up by the Aquarius sailed north towards Italy. The ship, which has a big political problem with Italy, was towed from the Italian port of Palermo towards its final destination in Spain, after it was turned away by Italy. It had initially been asked to dock at the port of Valencia after the NGO ship picked up the migrants. There were other European countries that had offered to take in the migrants, but they had all backed out in the face of Italian threats to scrap the EU's Dublin regulation, which says that the country where the migrant first

lands can only process his claim for asylum. "We have been stuck in this seaborne ghetto since October 19th. It's been like this for 4 months and the situation can't go on like this," David Peralta, one of the director of the NGO, told RT. Peralta added that in the last week, the new European Commission has played a role in moving the boat towards Spain. "The Aquarius received messages from European Commission representatives to start coming to Spain, but up until now there has been silence. The silence has been broken by a phone call from Spanish Prime Minister, after receiving a message from the European Union commission to allow the migrants to travel towards Spain," he said. It's not the first time the Spanish PM has played a leading role in the migrant crisis, as Spanish socialist Mariano Rajoy was the first European leader to offer assistance to Italy in the summer, helping Italy to bring down the number of migrants arriving in Italy. As a result, Spain has also signed deals with Italy and other countries to stop the migrant flow into Europe. In 2016, Spain signed a 2 billion euro agreement with the Italian government, to expel 5,000 migrants, or 24 percent of the total influx into Europe, via the Spanish-Italian land border. The boat picked up 9,500 African migrants last month but has only been allowed to land in Spain -- where around 1,000 migrants are currently staying. The rest of the migrants have been told they won't be going to Europe, and will stay in the country where they were

## **System Requirements:**

Minimum: OS: Windows 7 (32bit or 64bit), Windows 8 or Windows 10 Processor: Intel Pentium Dual Core CPU, AMD Athlon X2 CPU, AMD Phenom CPU, 2GHz or faster Memory: 1.5 GB RAM Video: OpenGL 1.3 compatible card Network: Broadband Internet connection Additional: Power Recommended: Processor: Intel Core i3 CPU, AMD Athlon CPU,

[https://portalnix.com/photoshop-2021-version-22-4-1-serial-key](https://portalnix.com/photoshop-2021-version-22-4-1-serial-key-download-pc-windows/)[download-pc-windows/](https://portalnix.com/photoshop-2021-version-22-4-1-serial-key-download-pc-windows/)

[https://www.jesusnanak.com/upload/files/2022/07/ef8myW7D2aZRRGtk](https://www.jesusnanak.com/upload/files/2022/07/ef8myW7D2aZRRGtkM1HB_05_08d28b6a40a93ee85ad37fe617c576d0_file.pdf) [M1HB\\_05\\_08d28b6a40a93ee85ad37fe617c576d0\\_file.pdf](https://www.jesusnanak.com/upload/files/2022/07/ef8myW7D2aZRRGtkM1HB_05_08d28b6a40a93ee85ad37fe617c576d0_file.pdf)

[http://www.momshuddle.com/upload/files/2022/07/ympR3qImkCTf1EbM](http://www.momshuddle.com/upload/files/2022/07/ympR3qImkCTf1EbM5E1F_05_08d28b6a40a93ee85ad37fe617c576d0_file.pdf) [5E1F\\_05\\_08d28b6a40a93ee85ad37fe617c576d0\\_file.pdf](http://www.momshuddle.com/upload/files/2022/07/ympR3qImkCTf1EbM5E1F_05_08d28b6a40a93ee85ad37fe617c576d0_file.pdf)

[https://flagonsworkshop.net/upload/files/2022/07/1PumpVUiVjuUuIXHz](https://flagonsworkshop.net/upload/files/2022/07/1PumpVUiVjuUuIXHzmat_05_8afd977c49c4951623eb48a928d795b1_file.pdf) [mat\\_05\\_8afd977c49c4951623eb48a928d795b1\\_file.pdf](https://flagonsworkshop.net/upload/files/2022/07/1PumpVUiVjuUuIXHzmat_05_8afd977c49c4951623eb48a928d795b1_file.pdf)

[https://blooming-falls-01679.herokuapp.com/Adobe\\_Photoshop\\_CS6.pdf](https://blooming-falls-01679.herokuapp.com/Adobe_Photoshop_CS6.pdf) [https://fumostoppista.com/photoshop-express-crack-with-serial-number](https://fumostoppista.com/photoshop-express-crack-with-serial-number-serial-key-free-download-mac-win-april-2022/)[serial-key-free-download-mac-win-april-2022/](https://fumostoppista.com/photoshop-express-crack-with-serial-number-serial-key-free-download-mac-win-april-2022/)

[http://www.ndvadvisers.com/adobe-](http://www.ndvadvisers.com/adobe-photoshop-2021-version-22-3-torrent-activation-code-3264bit/)

[photoshop-2021-version-22-3-torrent-activation-code-3264bit/](http://www.ndvadvisers.com/adobe-photoshop-2021-version-22-3-torrent-activation-code-3264bit/) [https://aalcovid19.org/photoshop-2022-version-23-keygen-activation](https://aalcovid19.org/photoshop-2022-version-23-keygen-activation-key-latest-2022/)[key-latest-2022/](https://aalcovid19.org/photoshop-2022-version-23-keygen-activation-key-latest-2022/)

[https://formyanmarbymyanmar.com/upload/files/2022/07/7sJv9cvZovw](https://formyanmarbymyanmar.com/upload/files/2022/07/7sJv9cvZovwVhJJGRY3f_05_08d28b6a40a93ee85ad37fe617c576d0_file.pdf) VhIIGRY3f\_05\_08d28b6a40a93ee85ad37fe617c576d0\_file.pdf

<https://ecop.pk/photoshop-torrent-download-mac-win/>

[https://www.dernieredispo.com/wp-content/uploads/2022/07/Adobe\\_Ph](https://www.dernieredispo.com/wp-content/uploads/2022/07/Adobe_Photoshop_2020_Patch_With_Serial_Key_Free_Download_Latest.pdf) [otoshop\\_2020\\_Patch\\_With\\_Serial\\_Key\\_Free\\_Download\\_Latest.pdf](https://www.dernieredispo.com/wp-content/uploads/2022/07/Adobe_Photoshop_2020_Patch_With_Serial_Key_Free_Download_Latest.pdf)

[http://facebook.jkard.com/upload/files/2022/07/N2mO5o3OKASU9izgbdJ](http://facebook.jkard.com/upload/files/2022/07/N2mO5o3OKASU9izgbdJh_05_08d28b6a40a93ee85ad37fe617c576d0_file.pdf) [h\\_05\\_08d28b6a40a93ee85ad37fe617c576d0\\_file.pdf](http://facebook.jkard.com/upload/files/2022/07/N2mO5o3OKASU9izgbdJh_05_08d28b6a40a93ee85ad37fe617c576d0_file.pdf)

[https://www.xn--gber-0ra.com/upload/files/2022/07/IfAVwzkN5kFWAQPa](https://www.xn--gber-0ra.com/upload/files/2022/07/IfAVwzkN5kFWAQPa8kXh_05_8afd977c49c4951623eb48a928d795b1_file.pdf) 8kXh 05 8afd977c49c4951623eb48a928d795b1 file.pdf

[http://yotop.ru/2022/07/05/photoshop-2022-version-23-4-1-full-license](http://yotop.ru/2022/07/05/photoshop-2022-version-23-4-1-full-license-activation-3264bit-latest/)[activation-3264bit-latest/](http://yotop.ru/2022/07/05/photoshop-2022-version-23-4-1-full-license-activation-3264bit-latest/)

[https://www.realvalueproducts.com/sites/realvalueproducts.com/files/w](https://www.realvalueproducts.com/sites/realvalueproducts.com/files/webform/xerxnes936.pdf) [ebform/xerxnes936.pdf](https://www.realvalueproducts.com/sites/realvalueproducts.com/files/webform/xerxnes936.pdf)

<https://polyglothealth.com/wp-content/uploads/realudv.pdf> <http://it-labx.ru/?p=61296>

[http://spotters.club/photoshop-2021-version-22-1-1-with-serial-key-for](http://spotters.club/photoshop-2021-version-22-1-1-with-serial-key-for-windows-latest/)[windows-latest/](http://spotters.club/photoshop-2021-version-22-1-1-with-serial-key-for-windows-latest/)

[https://www.tisburyma.gov/sites/g/files/vyhlif1321/f/uploads/bylaw\\_061](https://www.tisburyma.gov/sites/g/files/vyhlif1321/f/uploads/bylaw_06132020.pdf) [32020.pdf](https://www.tisburyma.gov/sites/g/files/vyhlif1321/f/uploads/bylaw_06132020.pdf)

[https://ontimewld.com/upload/files/2022/07/N5bAsURhVLdlC7yPaPxf\\_05](https://ontimewld.com/upload/files/2022/07/N5bAsURhVLdlC7yPaPxf_05_8afd977c49c4951623eb48a928d795b1_file.pdf) [\\_8afd977c49c4951623eb48a928d795b1\\_file.pdf](https://ontimewld.com/upload/files/2022/07/N5bAsURhVLdlC7yPaPxf_05_8afd977c49c4951623eb48a928d795b1_file.pdf)

[https://www.pickupevent.com/photoshop-2022-version-23-1-1-crack](https://www.pickupevent.com/photoshop-2022-version-23-1-1-crack-keygen-download-win-mac-latest/)[keygen-download-win-mac-latest/](https://www.pickupevent.com/photoshop-2022-version-23-1-1-crack-keygen-download-win-mac-latest/)

[https://www.nashvilleconventionctr.com/sites/default/files/webform/ado](https://www.nashvilleconventionctr.com/sites/default/files/webform/adobe-photoshop-cc-2015-version-17.pdf)

[be-photoshop-cc-2015-version-17.pdf](https://www.nashvilleconventionctr.com/sites/default/files/webform/adobe-photoshop-cc-2015-version-17.pdf)

[https://ubiz.chat/upload/files/2022/07/mBtdXrYO2AIHVfWCN8ka\\_05\\_8af](https://ubiz.chat/upload/files/2022/07/mBtdXrYO2AIHVfWCN8ka_05_8afd977c49c4951623eb48a928d795b1_file.pdf) [d977c49c4951623eb48a928d795b1\\_file.pdf](https://ubiz.chat/upload/files/2022/07/mBtdXrYO2AIHVfWCN8ka_05_8afd977c49c4951623eb48a928d795b1_file.pdf)

[https://rhea-recrutement.com/wp-content/uploads/2022/07/Adobe\\_Phot](https://rhea-recrutement.com/wp-content/uploads/2022/07/Adobe_Photoshop_2021_Free_3264bit_2022_New.pdf) [oshop\\_2021\\_Free\\_3264bit\\_2022\\_New.pdf](https://rhea-recrutement.com/wp-content/uploads/2022/07/Adobe_Photoshop_2021_Free_3264bit_2022_New.pdf)

[https://www.iowaworkforcedevelopment.gov/so/system/files/webform/h](https://www.iowaworkforcedevelopment.gov/so/system/files/webform/help_request/Photoshop-2022-Version-2301.pdf) [elp\\_request/Photoshop-2022-Version-2301.pdf](https://www.iowaworkforcedevelopment.gov/so/system/files/webform/help_request/Photoshop-2022-Version-2301.pdf)

[https://whatchats.com/upload/files/2022/07/EZXhMIXFDUCVfSbfgGfS\\_05](https://whatchats.com/upload/files/2022/07/EZXhMIXFDUCVfSbfgGfS_05_8afd977c49c4951623eb48a928d795b1_file.pdf) [\\_8afd977c49c4951623eb48a928d795b1\\_file.pdf](https://whatchats.com/upload/files/2022/07/EZXhMIXFDUCVfSbfgGfS_05_8afd977c49c4951623eb48a928d795b1_file.pdf)

[http://pepsistars.com/photoshop-2021-version-22-4-2-torrent-download](http://pepsistars.com/photoshop-2021-version-22-4-2-torrent-download-for-windows-updated/)[for-windows-updated/](http://pepsistars.com/photoshop-2021-version-22-4-2-torrent-download-for-windows-updated/)

[https://beddinge20.se/adobe-photoshop-2022-version-23-1-1-hacked](https://beddinge20.se/adobe-photoshop-2022-version-23-1-1-hacked-free-download-for-windows/)[free-download-for-windows/](https://beddinge20.se/adobe-photoshop-2022-version-23-1-1-hacked-free-download-for-windows/)

[https://corporateegg.com/photoshop-2022-version-23-1-1-crack](https://corporateegg.com/photoshop-2022-version-23-1-1-crack-activation-code/)[activation-code/](https://corporateegg.com/photoshop-2022-version-23-1-1-crack-activation-code/)

<http://www.teploobmenka.ru/advert/teploobmennik-titanovyj/>